# Package 'prcbench'

March 26, 2020

<span id="page-0-0"></span>Type Package

Title Testing Workbench for Precision-Recall Curves

Version 0.8.2

Date 2020-03-25

Description A testing workbench for evaluating precision-recall curves under various conditions.

URL <http://takayasaito.github.io/prcbench/>,

<https://github.com/takayasaito/prcbench>

BugReports <https://github.com/takayasaito/prcbench/issues>

**Depends**  $R$  ( $> = 3.2.3$ )

License GPL-3

Language en-US

LazyData TRUE

**Imports** ROCR ( $>= 1.0-7$ ), PRROC ( $>= 1.1$ ), precrec ( $>= 0.1$ ), rJava ( $>=$ 0.9-7), R6 ( $>= 2.1.1$ ), assertthat ( $>= 0.1$ ), grid, gridExtra ( $>=$ 2.0.0), graphics, ggplot2 ( $>= 2.1.0$ ), methods, memoise ( $>=$ 1.0.0)

RoxygenNote 7.1.0

Encoding UTF-8

**Suggests** microbenchmark  $(>= 1.4-2.1)$ , PerfMeas  $(>= 1.2.1)$ , testthat  $(>= 0.11.0)$ , knitr  $(>= 1.11)$ , rmarkdown  $(>= 0.8.1)$ 

VignetteBuilder knitr

NeedsCompilation no

Author Takaya Saito [aut, cre], Marc Rehmsmeier [aut]

Maintainer Takaya Saito <takaya.saito@outlook.com>

Repository CRAN

Date/Publication 2020-03-26 06:00:02 UTC

## <span id="page-1-0"></span>R topics documented:

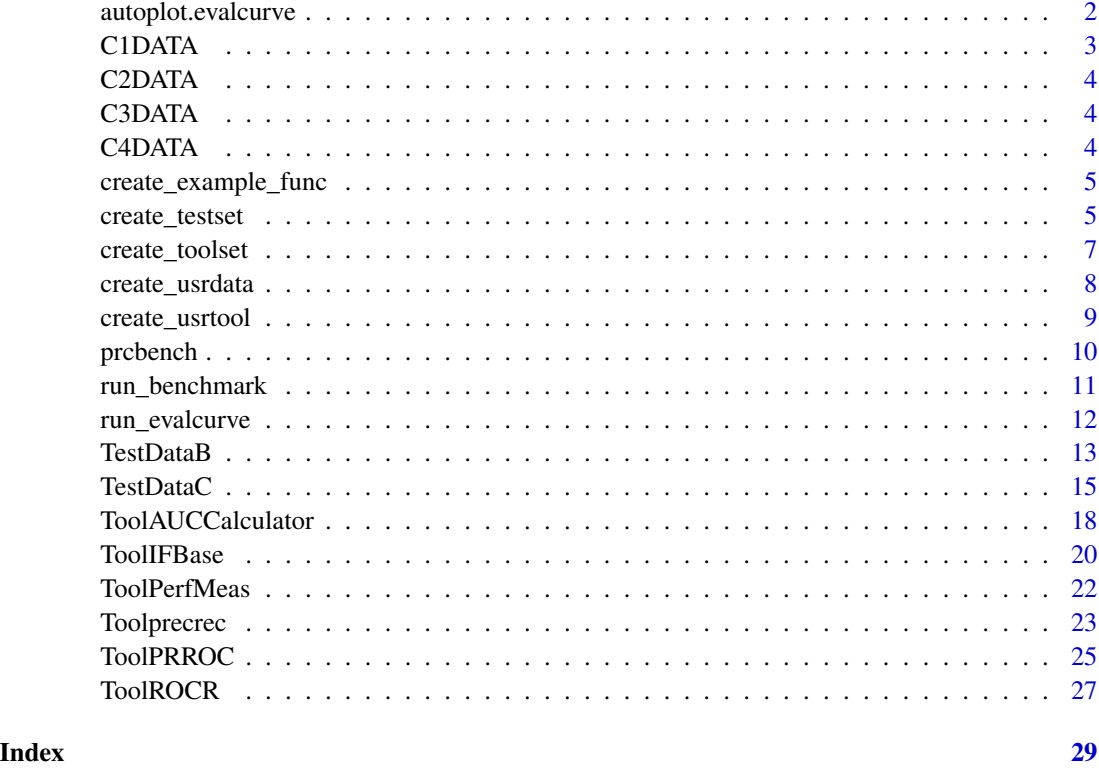

autoplot.evalcurve *Plot the result of Precision-Recall curve evaluation*

## Description

The plot\_eval\_results function validates Precision-Recall curves and creates a plot.

### Usage

```
## S3 method for class 'evalcurve'
autoplot(
 object,
 base_plot = TRUE,
 ret_grob = FALSE,
 ncol = NULL,nrow = NULL,
 use_category = FALSE,
  ...
\mathcal{L}
```
### <span id="page-2-0"></span> $C1DATA$  3

### Arguments

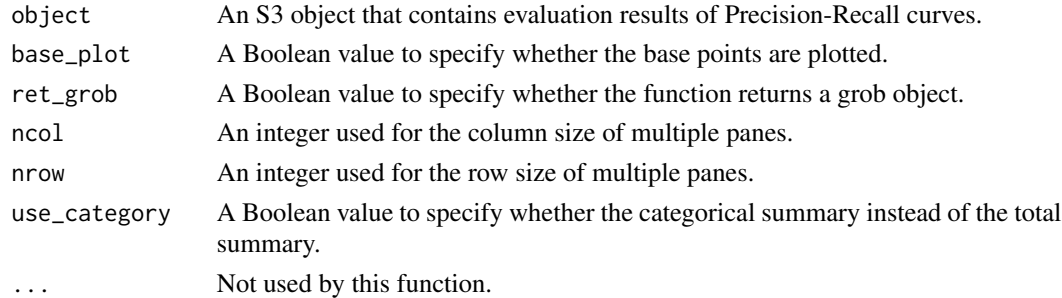

### Value

A data frame with validation results.

### Examples

library(ggplot2)

```
## Plot evaluation results on test datasets r1, r2, and r3
testset <- create_testset("curve", c("c1", "c2", "c3"))
toolset <- create_toolset(set_names = "crv5")
eres1 <- run_evalcurve(testset, toolset)
autoplot(eres1)
```
<span id="page-2-1"></span>C1DATA *C1: Pre-calculated Precision-Recall curve*

### Description

A list contains scores, labels, and pre-calculated recall and precision values as x and y.

### Usage

data(C1DATA)

### Format

A list with 5 items.

scores input scores

labels input labels

bp\_x pre-calculated recall values for curve evaluation

bp\_y pre-calculated precision values for curve evaluation

tp\_x x position for displaying the test result in a plot

tp\_y y position for displaying the test result in a plot

<span id="page-3-1"></span><span id="page-3-0"></span>

### Description

A list contains scores, labels, and pre-calculated recall and precision values as x and y.

### Usage

data(C2DATA)

### Format

See [C1DATA](#page-2-1).

<span id="page-3-2"></span>C3DATA *C3: Pre-calculated Precision-Recall curve*

### Description

A list contains scores, labels, and pre-calculated recall and precision values as x and y.

### Usage

data(C3DATA)

### Format

See [C1DATA](#page-2-1).

<span id="page-3-3"></span>C4DATA *C4: Pre-calculated Precision-Recall curve*

### Description

A list contains scores, labels, and pre-calculated recall and precision values as x and y.

### Usage

data(C4DATA)

### Format

See [C1DATA](#page-2-1).

<span id="page-4-2"></span><span id="page-4-0"></span>create\_example\_func *Create an example for the func argument of the create\_usrtool function*

### Description

The create\_example\_func function creates an example for the [create\\_usrtool](#page-8-1) function.

### Usage

```
create_example_func()
```
### Value

A function as an example for [create\\_usrtool](#page-8-1)

### See Also

[create\\_usrtool](#page-8-1) requires the same format. [create\\_testset](#page-4-1) for testset.

### Examples

```
## Create a function
func <- create_example_func()
func
```
<span id="page-4-1"></span>create\_testset *Create a list of test datasets*

### Description

The create\_testset function creates test datasets either for benchmarking or curve evaluation.

### Usage

```
create_testset(test_type, set_names = NULL)
```
### Arguments

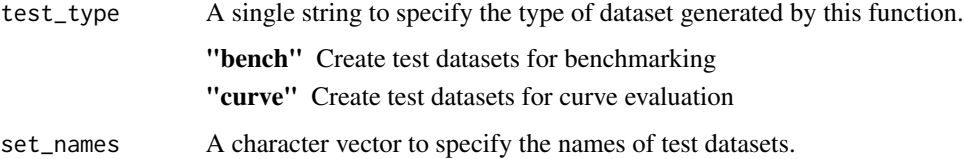

<span id="page-5-0"></span>1. For benchmarking (test\_type = "bench")

This function uses a naming convention for randomly generated data for benchmarking. The format is a prefix ('i' or 'b') followed by the number of dataset. The prefix 'i' indicates a balanced dataset, whereas 'b' indicates an imbalanced dataset. The number can be used with a suffix 'k' or 'm', indicating respectively 1000 or 1 million.

Below are some examples.

"b100" A balanced data set with 50 positives and 50 negatives.

"b10k" A balanced data set with 5000 positives and 5000 negatives.

"b1m" A balanced data set with 500,000 positives and 500,000 negatives.

"i100" An imbalanced data set with 25 positives and 75 negatives.

The function returns a list of [TestDataB](#page-12-1) objects.

2. For curve evaluation (test\_type = "curve")

The following three predefined datasets can be specified for curve evaluation.

set name S3 object data source c1 or C1 [TestDataC](#page-14-1) [C1DATA](#page-2-1) c2 or C2 [TestDataC](#page-14-1) [C2DATA](#page-3-1) c3 or C3 [TestDataC](#page-14-1) [C3DATA](#page-3-2) c4 or C4 [TestDataC](#page-14-1) [C4DATA](#page-3-3)

The function returns a list of [TestDataC](#page-14-1) objects.

### Value

A list of R6 test dataset objects.

### See Also

[run\\_benchmark](#page-10-1) and [run\\_evalcurve](#page-11-1) require the list of the datasets generated by this function. [TestDataB](#page-12-1) for benchmarking test data. [TestDataC](#page-14-1), [C1DATA](#page-2-1), [C2DATA](#page-3-1), [C3DATA](#page-3-2), and [C4DATA](#page-3-3) for curve evaluation test data. [create\\_usrdata](#page-7-1) for creating a user-defined test set.

### Examples

```
## Create a balanced data set with 50 positives and 50 negatives
tset1 <- create_testset("bench", "b100")
tset1
## Create an imbalanced data set with 25 positives and 75 negatives
tset2 <- create_testset("bench", "i100")
tset2
## Create P1 dataset
tset3 <- create_testset("curve", "c1")
tset3
## Create P1 dataset
```
<span id="page-6-0"></span>create\_toolset 7

```
tset4 <- create_testset("curve", c("c1", "c2"))
tset4
```
<span id="page-6-1"></span>create\_toolset *Create a set of tools*

### Description

The create\_toolset function takes names of predefined tools and generates a list of wrapper functions for Precision-Recall curve calculations.

### Usage

```
create_toolset(
  tool_names = NULL,
  set_names = NULL,
  calc_auc = TRUE,
  store_res = TRUE
\mathcal{L}
```
### Arguments

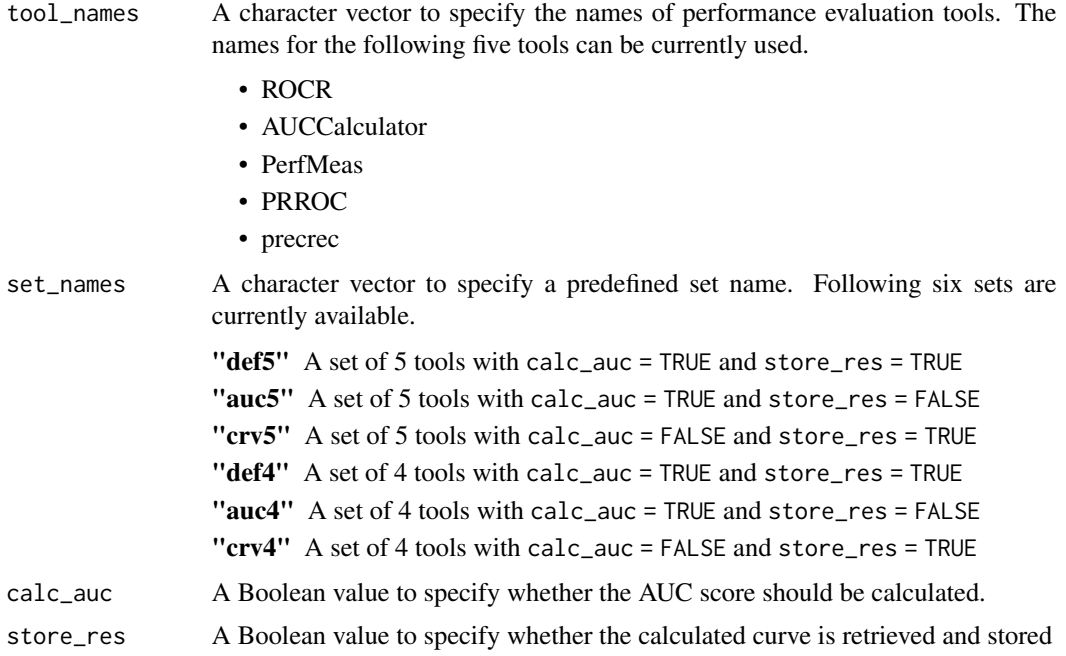

### Value

A list of R6 tool objects.

### See Also

[run\\_benchmark](#page-10-1) and [run\\_evalcurve](#page-11-1) require the list of the tools generated by this function [ToolROCR](#page-26-1), [ToolAUCCalculator](#page-17-1), [ToolPerfMeas](#page-21-1), [ToolPRROC](#page-24-1), and [Toolprecrec](#page-22-1) as R6 tool classes.

### Examples

```
## Create ROCR and precrec
toolset1 <- create_toolset(c("ROCR", "precrec"))
toolset1
## Create auc5 tools
toolset2 <- create_toolset(set_names = "auc5")
toolset2
```
<span id="page-7-1"></span>create\_usrdata *Create a user-defined test dataset*

### Description

The create\_usrdata function creates various types of test datasets.

### Usage

```
create_usrdata(
 test_type,
 scores = NULL,
 labels = NULL,
  tsname = NULL,
 base_x = NULL,base_y = NULL,text_x = NULL,text_y = NULL,text_x2 = text_x,
  text_y2 = text_y)
```
## Arguments

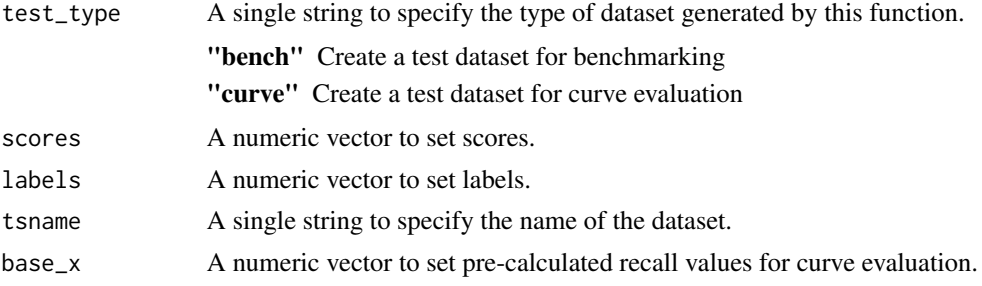

<span id="page-7-0"></span>

### <span id="page-8-0"></span>create\_usrtool 9

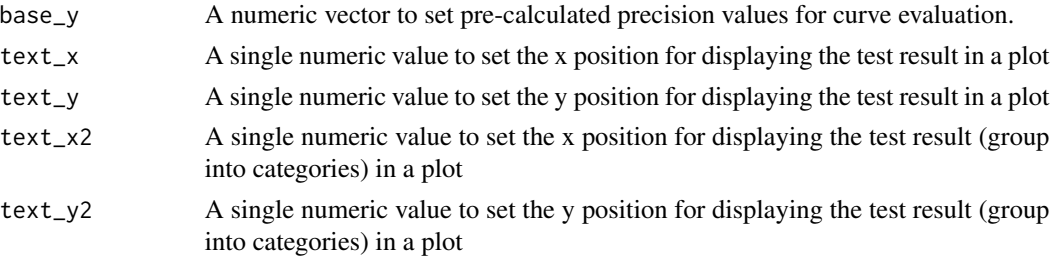

### Value

A list of R6 test dataset objects.

### See Also

[create\\_testset](#page-4-1) for creating a predefined test set. [TestDataB](#page-12-1) for benchmarking test data. [TestDataC](#page-14-1) for curve evaluation test data.

### Examples

```
## Create a test dataset for benchmarking
testset2 <- create_usrdata("bench", scores = c(0.1, 0.2), labels = c(1, 0),
                          tsname = "m1")
testset2
## Create a test dataset for curve evaluation
testset <- create_usrdata("curve", scores = c(0.1, 0.2), labels = c(1, 0),
                          base_x = c(0, 1.0), base_y = c(0, 0.5)testset
```
<span id="page-8-1"></span>create\_usrtool *Create a set of tools*

### Description

The create\_toolset function takes names of predefined tools and generates a list of wrapper functions for Precision-Recall curve calculations.

### Usage

```
create_usrtool(
  tool_name,
  func,
  calc_auc = TRUE,
  store_res = TRUE,
  x = NA,
  y = NA\mathcal{E}
```
### <span id="page-9-0"></span>Arguments

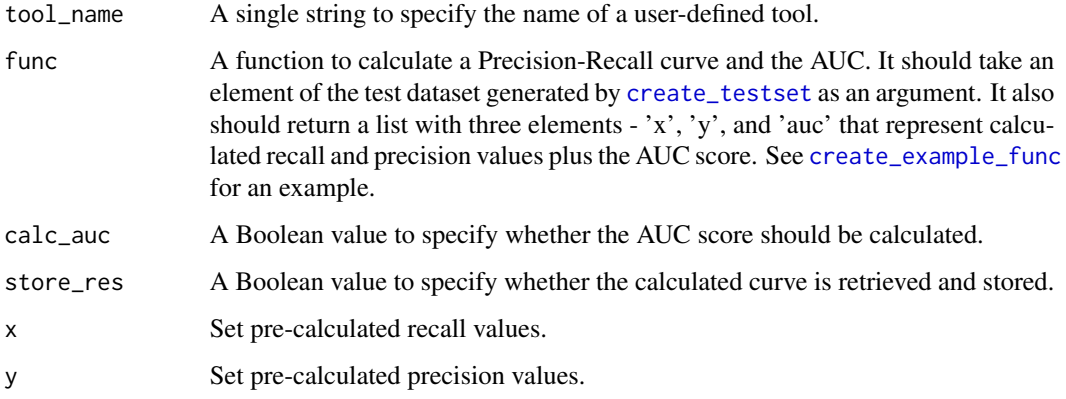

### Value

A list of R6 tool objects.

### See Also

[create\\_toolset](#page-6-1) to create a predefined tool set. [create\\_testset](#page-4-1) for testset. [create\\_example\\_func](#page-4-2) to create an example function.

### Examples

```
## Create a new tool interface called "xyz"
efunc <- create_example_func()
toolset1 <- create_usrtool("xyz", efunc)
toolset1
## Example function with a correct argument
testset \le create_usrdata("bench", scores = c(0.1, 0.2), labels = c(1, 0))
retf <- efunc(testset[[1]])
retf
```
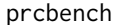

prcbench: A package to provide a testing workbench for precision*recall curves*

### Description

The prcbench package provides four categories of important functions: tool interface, test data interface, benchmarking, and curve evaluation.

### <span id="page-10-0"></span>run\_benchmark 11

### Tool interface

The [create\\_toolset](#page-6-1) function creates a common interface for five different tools that calculate Precision-Recall curves. These tools are [ROCR,](https://rocr.bioinf.mpi-sb.mpg.de/) [AUCCalculator,](http://mark.goadrich.com/programs/AUC/) [PerfMeas,](https://cran.r-project.org/package=PerfMeas) [PRROC,](https://cran.r-project.org/package=PRROC) and [precrec.](https://cran.r-project.org/package=precrec)

The [create\\_usrtool](#page-8-1) function helps users to make the same interface of the predefined ones for their own tools.

### Test data interface

The [create\\_testset](#page-4-1) function creates two different types of test data sets. The first type is for benchmarking, and the second type is for curve evaluation.

The [create\\_usrdata](#page-7-1) function helps users to make their own test data sets.

### Benchmarking

The [run\\_benchmark](#page-10-1) function takes a tool set and a test data set and run [microbenchmark](#page-0-0) for them.

### Curve evaluation

The [run\\_evalcurve](#page-11-1) function takes a tool set and a test data set and evaluates the accuracy of Precision-Recall curves for them.

<span id="page-10-1"></span>run\_benchmark *Run microbenchmark with specified tools and test sets*

### Description

The run\_benchmark function runs [microbenchmark](#page-0-0) for specified tools and test datasets

### Usage

run\_benchmark(testset, toolset, times = 5, unit = "ms", use\_sys\_time = FALSE)

### Arguments

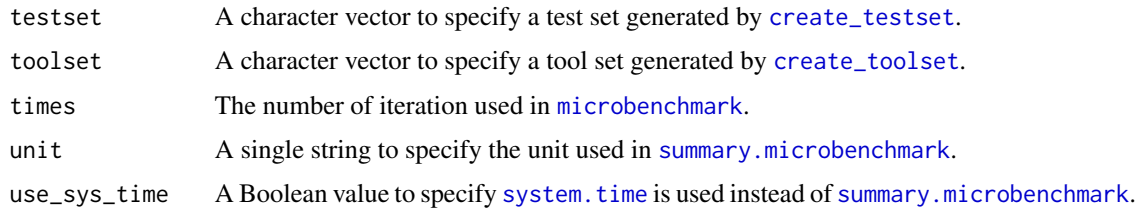

### Value

A data frame of microbenchmark results with additional columns.

### See Also

[create\\_testset](#page-4-1) to generate a test dataset. [create\\_toolset](#page-6-1) to generate a tool set. [microbenchmark](#page-0-0) for benchmarking details.

#### Examples

```
## Not run:
## Benchmarking for b10 and i10 test sets and crv5, auc5, and def5 tool sets
testset <- create_testset("bench", c("b10", "i10"))
toolset <- create_toolset(set_names = "def5")
res1 <- run_benchmark(testset, toolset)
res1
```
## End(Not run)

<span id="page-11-1"></span>run\_evalcurve *Evaluate Precision-Recall curves with specified tools and test sets*

### Description

The run\_evalcurve function runs several tests to evaluate the accuracy of Precision-Recall curves.

### Usage

```
run_evalcurve(testset, toolset, auto_combo = TRUE)
```
### Arguments

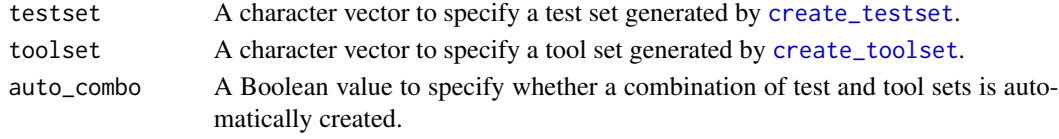

### Value

A data frame with validation results.

### See Also

[create\\_testset](#page-4-1) to generate a test dataset. [create\\_toolset](#page-6-1) to generate a tool set.

### Examples

```
## Evaluate curves for c1, c2, c3 test sets and crv5 tool set
testset <- create_testset("curve", c("c1", "c2", "c3"))
toolset <- create_toolset(set_names = "crv5")
res1 <- run_evalcurve(testset, toolset)
res1
```
<span id="page-11-0"></span>

<span id="page-12-1"></span><span id="page-12-0"></span>

### Description

TestDataB is a class that contains scores and label for performance evaluation tools. It provides necessary methods for benchmarking.

### Format

An R6 class object.

### Methods

- get\_tsname(): Get the dataset name.
- get\_scores(): Get a vector of scores.
- get\_labels(): Get a vector of labels.
- get\_fg(): Get a vector of positive scores.
- get\_bg(): Get a vector of negative scores.
- get\_fname(): Get a file name that contains scores and labels.
- del\_file(): Delete the file with scores and labels.

#### Methods

#### Public methods:

- [TestDataB\\$new\(\)](#page-12-2)
- [TestDataB\\$get\\_tsname\(\)](#page-12-3)
- [TestDataB\\$get\\_scores\(\)](#page-12-4)
- [TestDataB\\$get\\_labels\(\)](#page-13-0)
- [TestDataB\\$get\\_fg\(\)](#page-13-1)
- [TestDataB\\$get\\_bg\(\)](#page-13-2)
- [TestDataB\\$get\\_fname\(\)](#page-13-3)
- [TestDataB\\$del\\_file\(\)](#page-13-4)
- [TestDataB\\$print\(\)](#page-13-5)
- [TestDataB\\$clone\(\)](#page-13-6)

### <span id="page-12-2"></span>Method new():

```
Usage:
 TestDataB$new(scores = NULL, labels = NULL, tsname = NA)
Method get_tsname():
```
<span id="page-12-4"></span>*Usage:* TestDataB\$get\_tsname()

```
Method get_scores():
 Usage:
```
TestDataB\$get\_scores()

### <span id="page-13-0"></span>Method get\_labels():

*Usage:*

TestDataB\$get\_labels()

### <span id="page-13-1"></span>Method get\_fg():

*Usage:*

TestDataB\$get\_fg()

### <span id="page-13-2"></span>Method get\_bg():

*Usage:* TestDataB\$get\_bg()

### <span id="page-13-3"></span>Method get\_fname():

*Usage:* TestDataB\$get\_fname()

### <span id="page-13-4"></span>Method del\_file():

*Usage:* TestDataB\$del\_file()

### <span id="page-13-5"></span>Method print():

*Usage:* TestDataB\$print(...)

<span id="page-13-6"></span>Method clone(): The objects of this class are cloneable with this method.

*Usage:* TestDataB\$clone(deep = FALSE) *Arguments:* deep Whether to make a deep clone.

### See Also

[create\\_testset](#page-4-1) for creating a list of test datasets. [TestDataC](#page-14-1) is derived from this class for curve evaluation.

### Examples

```
## Initialize with scores, labels, and a dataset name
testset <- TestDataB$new(c(0.1, 0.2, 0.3), c(0, 1, 1), "m1")
testset
```
<span id="page-13-7"></span>

<span id="page-14-1"></span><span id="page-14-0"></span>

### Description

TestDataC is a class that contains scores and label for performance evaluation tools. It provides necessary methods for curve evaluation.

### Format

An R6 class object.

### Methods

- set\_basepoints\_x(x): Set pre-calculated recall values for curve evaluation
- set\_basepoints\_y(y): Set pre-calculated precision values for curve evaluation
- get\_basepoints\_x(): Get pre-calculated recall values for curve evaluation
- get\_basepoints\_y(): Get pre-calculated precision values for curve evaluation
- set\_textpos\_x(x): Set the x position for displaying the test result in a plot
- set\_textpos\_y(y): Set the y position for displaying the test result in a plot
- get\_textpos\_x(): Get the x position for displaying the test result in a plot
- get\_textpos\_y(): Get the y position for displaying the test result in a plot

Following seven methods are inherited from [TestDataB](#page-12-1). See [TestDataB](#page-12-1) for the method descriptions.

- get\_datname()
- get\_scores()
- get\_labels()
- get\_fg()
- get\_bg()
- get\_fname()
- del\_file()

### Super class

[prcbench::TestDataB](#page-0-0) -> TestDataC

16 and 16 and 16 and 16 and 16 and 16 and 16 and 16 and 16 and 16 and 16 and 16 and 16 and 16 and 16 and 16 and 16 and 16 and 16 and 16 and 16 and 16 and 16 and 16 and 16 and 16 and 16 and 16 and 16 and 16 and 16 and 16 an

### Methods

### Public methods:

- [TestDataC\\$set\\_basepoints\\_x\(\)](#page-15-0)
- [TestDataC\\$set\\_basepoints\\_y\(\)](#page-15-1)
- [TestDataC\\$get\\_basepoints\\_x\(\)](#page-15-2)
- [TestDataC\\$get\\_basepoints\\_y\(\)](#page-15-3)
- [TestDataC\\$set\\_textpos\\_x\(\)](#page-15-4)
- [TestDataC\\$set\\_textpos\\_y\(\)](#page-15-5)
- [TestDataC\\$set\\_textpos\\_x2\(\)](#page-15-6)
- [TestDataC\\$set\\_textpos\\_y2\(\)](#page-15-7)
- [TestDataC\\$get\\_textpos\\_x\(\)](#page-16-0)
- [TestDataC\\$get\\_textpos\\_y\(\)](#page-16-1)
- [TestDataC\\$get\\_textpos\\_x2\(\)](#page-16-2)
- [TestDataC\\$get\\_textpos\\_y2\(\)](#page-16-3)
- [TestDataC\\$clone\(\)](#page-13-6)

### <span id="page-15-0"></span>Method set\_basepoints\_x():

*Usage:*

TestDataC\$set\_basepoints\_x(x)

### <span id="page-15-1"></span>Method set\_basepoints\_y():

*Usage:* TestDataC\$set\_basepoints\_y(y)

### <span id="page-15-2"></span>Method get\_basepoints\_x():

*Usage:*

TestDataC\$get\_basepoints\_x()

### <span id="page-15-3"></span>Method get\_basepoints\_y():

*Usage:*

TestDataC\$get\_basepoints\_y()

## <span id="page-15-4"></span>Method set\_textpos\_x():

*Usage:* TestDataC\$set\_textpos\_x(x)

### <span id="page-15-5"></span>Method set\_textpos\_y():

*Usage:* TestDataC\$set\_textpos\_y(y)

## <span id="page-15-6"></span>Method set\_textpos\_x2():

<span id="page-15-7"></span>*Usage:* TestDataC\$set\_textpos\_x2(x)

### <span id="page-16-4"></span>TestDataC 17

```
Method set_textpos_y2():
 Usage:
 TestDataC$set_textpos_y2(y)
```
### <span id="page-16-0"></span>Method get\_textpos\_x():

*Usage:*

TestDataC\$get\_textpos\_x()

### <span id="page-16-1"></span>Method get\_textpos\_y():

*Usage:*

TestDataC\$get\_textpos\_y()

<span id="page-16-2"></span>Method get\_textpos\_x2():

*Usage:*

TestDataC\$get\_textpos\_x2()

```
Method get_textpos_y2():
```
*Usage:* TestDataC\$get\_textpos\_y2()

Method clone(): The objects of this class are cloneable with this method.

*Usage:* TestDataC\$clone(deep = FALSE) *Arguments:* deep Whether to make a deep clone.

### See Also

[create\\_testset](#page-4-1) for creating a list of test datasets. It is derived from [TestDataB](#page-12-1).

### Examples

```
## Initialize with scores, labels, and a dataset name
testset <- TestDataC$new(c(0.1, 0.2), c(1, 0), "c4")
testset
## Set base points
testset$set_basepoints_x(c(0.13, 0.2))
testset$set_basepoints_y(c(0.5, 0.6))
testset
```
<span id="page-17-1"></span><span id="page-17-0"></span>ToolAUCCalculator *R6 class of the AUCCalculator tool*

### Description

ToolAUCCalculator is a wrapper class for the [AUCCalculator](http://mark.goadrich.com/programs/AUC/) tool, which is a Java library that provides calculations of ROC and Precision-Recall curves.

### Format

An R6 class object.

### Inheritance

[ToolIFBase](#page-19-1)

### Methods

set\_jarpath(jarpath) It sets an AUCCalculator jar file.

jarpath File path of the AUCCalculator jar file, e.g. "/path1/path2/auc2.jar".

Following nine methods are inherited from [ToolIFBase](#page-19-1). See [ToolIFBase](#page-19-1) for the method descriptions.

- call((testset,calc\_auc,store\_res)
- get\_toolname()
- set\_toolname(toolname)
- get\_setname()
- set\_setname(setname)
- get\_result()
- $get_x()$
- $get_y()$
- get\_auc()

### Super class

[prcbench::ToolIFBase](#page-0-0) -> ToolAUCCalculator

### Methods

### Public methods:

- [ToolAUCCalculator\\$new\(\)](#page-12-2)
- [ToolAUCCalculator\\$set\\_jarpath\(\)](#page-18-0)
- [ToolAUCCalculator\\$set\\_curvetype\(\)](#page-18-1)
- [ToolAUCCalculator\\$set\\_auctype\(\)](#page-18-2)

### <span id="page-18-3"></span>ToolAUCCalculator 19

### • [ToolAUCCalculator\\$clone\(\)](#page-13-6)

### Method new():

*Usage:* ToolAUCCalculator\$new(...)

### <span id="page-18-0"></span>Method set\_jarpath():

*Usage:* ToolAUCCalculator\$set\_jarpath(jarpath = NULL)

### <span id="page-18-1"></span>Method set\_curvetype():

*Usage:*

ToolAUCCalculator\$set\_curvetype(curvetype = "SPR")

### <span id="page-18-2"></span>Method set\_auctype():

*Usage:*

ToolAUCCalculator\$set\_auctype(auctype)

Method clone(): The objects of this class are cloneable with this method.

*Usage:*

ToolAUCCalculator\$clone(deep = FALSE)

*Arguments:*

deep Whether to make a deep clone.

### See Also

This class is derived from [ToolIFBase](#page-19-1). [create\\_toolset](#page-6-1) for creating a list of tools.

### Examples

```
## Initialization
toolauccalc <- ToolAUCCalculator$new()
```

```
## Show object info
toolauccalc
```
## create\_toolset should be used for benchmarking and curve evaluation toolauccalc2 <- create\_toolset("AUCCalculator")

### <span id="page-19-1"></span><span id="page-19-0"></span>Description

ToolIFBase is an abstract class to provide a uniform interface for performance evaluation tools.

### Format

An R6 class object

### Methods

• call(testset,calc\_auc,store\_res): It calls an actual tool to calculate Precision-Recall curves.

testset R6 object generated by the create\_testset function.

calc\_auc A Boolean value to specify whether the AUC score should be calculated. store\_res A Boolean value to specify whether the calculated curve is retrieved and stored.

- get\_toolname(): Get the name of the tool.
- set\_toolname(toolname): Set the name of the tool.
- get\_setname(): Get the name of the tool set.
- set\_setname(setname): Set the name of the tool set.
- get\_result(): Get a list with curve values and the AUC score.
- get\_x(): Get calculated recall values.
- get\_y(): Get calculated precision values.
- get\_auc(): Get tne AUC score.

### **Methods**

.

### Public methods:

- [ToolIFBase\\$new\(\)](#page-12-2)
- [ToolIFBase\\$call\(\)](#page-20-0)
- [ToolIFBase\\$get\\_toolname\(\)](#page-20-1)
- [ToolIFBase\\$set\\_toolname\(\)](#page-20-2)
- [ToolIFBase\\$get\\_setname\(\)](#page-20-3)
- [ToolIFBase\\$set\\_setname\(\)](#page-20-4)
- [ToolIFBase\\$get\\_result\(\)](#page-20-5)
- [ToolIFBase\\$get\\_x\(\)](#page-20-6)
- [ToolIFBase\\$get\\_y\(\)](#page-20-7)
- [ToolIFBase\\$get\\_auc\(\)](#page-20-8)
- [ToolIFBase\\$print\(\)](#page-13-5)

### ToolIFBase 21

```
• ToolIFBase$clone()
Method new():
 Usage:
 ToolIFBase$new(...)
Method call():
 Usage:
 ToolIFBase$call(testset, calc_auc, store_res)
Method get_toolname():
 Usage:
 ToolIFBase$get_toolname()
Method set_toolname():
 Usage:
 ToolIFBase$set_toolname(toolname)
Method get_setname():
 Usage:
 ToolIFBase$get_setname()
Method set_setname():
 Usage:
 ToolIFBase$set_setname(setname)
Method get_result():
 Usage:
 ToolIFBase$get_result()
Method get_x():
 Usage:
 ToolIFBase$get_x()
Method get_y():
 Usage:
 ToolIFBase$get_y()
Method get_auc():
 Usage:
 ToolIFBase$get_auc()
Method print():
 Usage:
 ToolIFBase$print(...)
Method clone(): The objects of this class are cloneable with this method.
 Usage:
 ToolIFBase$clone(deep = FALSE)
```
<span id="page-20-8"></span><span id="page-20-7"></span><span id="page-20-6"></span><span id="page-20-5"></span>*Arguments:*

### <span id="page-21-0"></span>See Also

[ToolROCR](#page-26-1), [ToolAUCCalculator](#page-17-1), [ToolPerfMeas](#page-21-1), [ToolPRROC](#page-24-1), and [Toolprecrec](#page-22-1) are derived from this class. [create\\_toolset](#page-6-1) for creating a list of tools.

### <span id="page-21-1"></span>ToolPerfMeas *R6 class of the PerfMeas tool*

### Description

ToolPerfMeas is a wrapper class for the [PerfMeas](https://cran.r-project.org/package=PerfMeas) tool, which is an R library that provides several performance measures.

### Format

An R6 class object.

### Inheritance

[ToolIFBase](#page-19-1)

### Methods

Following nine methods are inherited from [ToolIFBase](#page-19-1). See [ToolIFBase](#page-19-1) for the method descriptions.

- call(testset,calc\_auc,store\_res)
- get\_toolname()
- set\_toolname(toolname)
- get\_setname()
- set\_setname(setname)
- get\_result()
- get\_x()
- $get_y()$
- get\_auc()

### Super class

[prcbench::ToolIFBase](#page-0-0) -> ToolPerfMeas

### <span id="page-22-0"></span>Toolprecrec 23

### Methods

### Public methods:

• [ToolPerfMeas\\$clone\(\)](#page-13-6)

Method clone(): The objects of this class are cloneable with this method.

```
Usage:
ToolPerfMeas$clone(deep = FALSE)
Arguments:
deep Whether to make a deep clone.
```
### See Also

This class is derived from [ToolIFBase](#page-19-1). [create\\_toolset](#page-6-1) for creating a list of tools.

### Examples

```
## Initialization
toolperf <- ToolPerfMeas$new()
## Show object info
toolperf
## create_toolset should be used for benchmarking and curve evaluation
toolperf2 <- create_toolset("PerfMeas")
```
<span id="page-22-1"></span>Toolprecrec *R6 class of the precrec tool*

### Description

Toolprecrec is a wrapper class for the [precrec](https://cran.r-project.org/package=precrec) tool, which is an R library that provides calculations of ROC and Precision-Recall curves.

### Format

An R6 class object.

### Inheritance

[ToolIFBase](#page-19-1)

### Methods

Following nine methods are inherited from [ToolIFBase](#page-19-1). See [ToolIFBase](#page-19-1) for the method descriptions.

- call(testset,calc\_auc,store\_res)
- get\_toolname()
- set\_toolname(toolname)
- get\_setname()
- set\_setname(setname)
- get\_result()
- get\_x()
- get\_y()
- get\_auc()

### Super class

[prcbench::ToolIFBase](#page-0-0) -> Toolprecrec

### Methods

### Public methods:

- [Toolprecrec\\$new\(\)](#page-12-2)
- [Toolprecrec\\$set\\_x\\_bins\(\)](#page-23-0)
- [Toolprecrec\\$clone\(\)](#page-13-6)

### Method new():

*Usage:* Toolprecrec\$new(...)

### <span id="page-23-0"></span>Method set\_x\_bins():

*Usage:* Toolprecrec\$set\_x\_bins(x\_bins)

Method clone(): The objects of this class are cloneable with this method.

*Usage:* Toolprecrec\$clone(deep = FALSE) *Arguments:* deep Whether to make a deep clone.

### See Also

This class is derived from [ToolIFBase](#page-19-1). [create\\_toolset](#page-6-1) for creating a list of tools.

<span id="page-23-1"></span>

### <span id="page-24-0"></span>ToolPRROC 25

### Examples

```
## Initialization
toolprecrec <- Toolprecrec$new()
```
## Show object info toolprecrec

## create\_toolset should be used for benchmarking and curve evaluation toolprecrec2 <- create\_toolset("precrec")

<span id="page-24-1"></span>

ToolPRROC *R6 class of the PRROC tool*

### Description

ToolPRROC is a wrapper class for the [PRROC](https://cran.r-project.org/package=PRROC) tool, which is an R library that provides calculations of ROC and Precision-Recall curves.

### Format

An R6 class object.

### Inheritance

[ToolIFBase](#page-19-1)

### Methods

set\_curve(val) A Boolean value to specify whether a Precision-Recall curve is calculated.

set\_minStepSize(val) A numeric value to specify the minimum step size between two intermediate points.

Following nine methods are inherited from [ToolIFBase](#page-19-1). See [ToolIFBase](#page-19-1) for the method descriptions.

- call(testset,calc\_auc,store\_res)
- get\_toolname()
- set\_toolname(toolname)
- get\_setname()
- set\_setname(setname)
- get\_result()
- $get_x()$
- $get_y()$
- get\_auc()

### Super class

[prcbench::ToolIFBase](#page-0-0) -> ToolPRROC

### Methods

### Public methods:

- [ToolPRROC\\$new\(\)](#page-12-2)
- [ToolPRROC\\$set\\_curve\(\)](#page-25-0)
- [ToolPRROC\\$set\\_minStepSize\(\)](#page-25-1)
- [ToolPRROC\\$set\\_aucType\(\)](#page-25-2)
- [ToolPRROC\\$clone\(\)](#page-13-6)

### Method new():

```
Usage:
ToolPRROC$new(...)
```
<span id="page-25-0"></span>Method set\_curve():

*Usage:* ToolPRROC\$set\_curve(val)

### <span id="page-25-1"></span>Method set\_minStepSize():

```
Usage:
ToolPRROC$set_minStepSize(val)
```
### <span id="page-25-2"></span>Method set\_aucType():

```
Usage:
ToolPRROC$set_aucType(val)
```
Method clone(): The objects of this class are cloneable with this method.

```
Usage:
ToolPRROC$clone(deep = FALSE)
Arguments:
deep Whether to make a deep clone.
```
### See Also

This class is derived from [ToolIFBase](#page-19-1). [create\\_toolset](#page-6-1) for creating a list of tools.

### Examples

```
## Initialization
toolprroc <- ToolPRROC$new()
## Show object info
toolprroc
```
## create\_toolset should be used for benchmarking and curve evaluation toolprroc2 <- create\_toolset("PRROC")

<span id="page-25-3"></span>

### <span id="page-26-1"></span><span id="page-26-0"></span>Description

ToolROCR is a wrapper class for the [ROCR](https://rocr.bioinf.mpi-sb.mpg.de/) tool, which is an R library that provides calculations of various performance evaluation measures.

### Format

An R6 class object.

### Inheritance

[ToolIFBase](#page-19-1)

### Methods

Following nine methods are inherited from [ToolIFBase](#page-19-1). See [ToolIFBase](#page-19-1) for the method descriptions.

- call(testset,calc\_auc,store\_res)
- get\_toolname()
- set\_toolname(toolname)
- get\_setname()
- set\_setname(setname)
- get\_result()
- get\_x()
- get\_y()
- get\_auc()

### Super class

[prcbench::ToolIFBase](#page-0-0) -> ToolROCR

### Methods

### Public methods:

• [ToolROCR\\$clone\(\)](#page-13-6)

Method clone(): The objects of this class are cloneable with this method.

*Usage:* ToolROCR\$clone(deep = FALSE) *Arguments:* deep Whether to make a deep clone.

### <span id="page-27-0"></span>See Also

This class is derived from [ToolIFBase](#page-19-1). [create\\_toolset](#page-6-1) for creating a list of tools.

### Examples

```
## Initialization
toolrocr <- ToolROCR$new()
```
## Show object info toolrocr

## create\_toolset should be used for benchmarking and curve evaluation toolrocr2 <- create\_toolset("ROCR")

# <span id="page-28-0"></span>Index

∗Topic datasets C1DATA, [3](#page-2-0) C2DATA, [4](#page-3-0) C3DATA, [4](#page-3-0) C4DATA, [4](#page-3-0) autoplot.evalcurve, [2](#page-1-0) C1DATA, [3,](#page-2-0) *[4](#page-3-0)*, *[6](#page-5-0)* C2DATA, [4,](#page-3-0) *[6](#page-5-0)* C3DATA, [4,](#page-3-0) *[6](#page-5-0)* C4DATA, [4,](#page-3-0) *[6](#page-5-0)* create\_example\_func, [5,](#page-4-0) *[10](#page-9-0)* create\_testset, *[5](#page-4-0)*, [5,](#page-4-0) *[9–](#page-8-0)[12](#page-11-0)*, *[14](#page-13-7)*, *[17](#page-16-4)* create\_toolset, [7,](#page-6-0) *[10–](#page-9-0)[12](#page-11-0)*, *[19](#page-18-3)*, *[22–](#page-21-0)[24](#page-23-1)*, *[26](#page-25-3)*, *[28](#page-27-0)* create\_usrdata, *[6](#page-5-0)*, [8,](#page-7-0) *[11](#page-10-0)* create\_usrtool, *[5](#page-4-0)*, [9,](#page-8-0) *[11](#page-10-0)* microbenchmark, *[11,](#page-10-0) [12](#page-11-0)* prcbench, [10](#page-9-0) prcbench::TestDataB, *[15](#page-14-0)* prcbench::ToolIFBase, *[18](#page-17-0)*, *[22](#page-21-0)*, *[24](#page-23-1)*, *[26,](#page-25-3) [27](#page-26-0)* run\_benchmark, *[6](#page-5-0)*, *[8](#page-7-0)*, *[11](#page-10-0)*, [11](#page-10-0) run\_evalcurve, *[6](#page-5-0)*, *[8](#page-7-0)*, *[11](#page-10-0)*, [12](#page-11-0) summary.microbenchmark, *[11](#page-10-0)* system.time, *[11](#page-10-0)* TestDataB, *[6](#page-5-0)*, *[9](#page-8-0)*, [13,](#page-12-0) *[15](#page-14-0)*, *[17](#page-16-4)* TestDataC, *[6](#page-5-0)*, *[9](#page-8-0)*, *[14](#page-13-7)*, [15](#page-14-0) ToolAUCCalculator, *[8](#page-7-0)*, [18,](#page-17-0) *[22](#page-21-0)* ToolIFBase, *[18,](#page-17-0) [19](#page-18-3)*, [20,](#page-19-0) *[22–](#page-21-0)[28](#page-27-0)* ToolPerfMeas, *[8](#page-7-0)*, *[22](#page-21-0)*, [22](#page-21-0) Toolprecrec, *[8](#page-7-0)*, *[22](#page-21-0)*, [23](#page-22-0) ToolPRROC, *[8](#page-7-0)*, *[22](#page-21-0)*, [25](#page-24-0) ToolROCR, *[8](#page-7-0)*, *[22](#page-21-0)*, [27](#page-26-0)